#### MAC0439 – Laboratório de Bancos de Dados

## Aula 14  **Mais SQL**

### Álgebra Relacional Estendida Agrupamento/Agregação Junções

07 de outubro de 2015 Profa. Kelly Rosa Braghetto

(Adaptação dos slides do prof. Jeffrey Ullman, da *Stanford University*)

### Álgebra Relacional Estendida

- $\delta$  = elimina tuplas duplicadas em multiconjuntos.
- $\tau$  = ordena tuplas.
- γ = agrupamento e agregação.

Junção Externa (Outerjoin): evita "tuplas soltas" = tuplas que não se "juntam" a nada.

### Eliminação de duplicações

### $\blacktriangleright$ R1 :=  $\delta$ (R2).

R1 é formada por uma **única cópia** de cada tupla que aparece em R2 (mesmo que a tupla aparece em R2 mais de uma vez).

### Exemplo: eliminação de duplicações

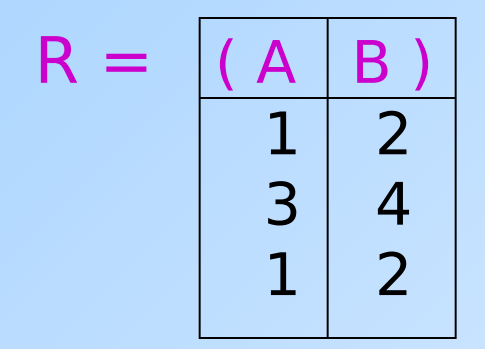

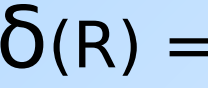

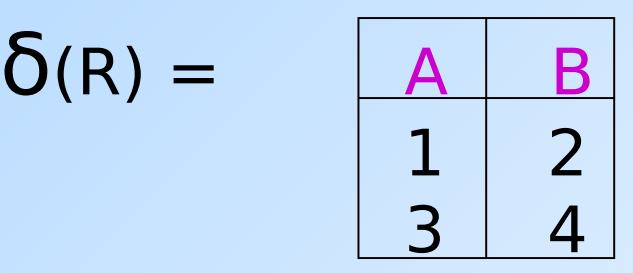

### Ordenação

### $\blacktriangleright$  R1 := T, (R2).

L é uma lista de alguns dos atributos de R2.

◆ R1 é a lista das tuplas de R2 ordenadas primeiro pelo valor do primeiro atributo de L, então pelo segundo atributo de L, e assim por diante.

τ é o único operador de Álgebra Relacional que gera um resultado que não é nem um conjunto, nem um multiconjunto.

### Exemplo: ordenação

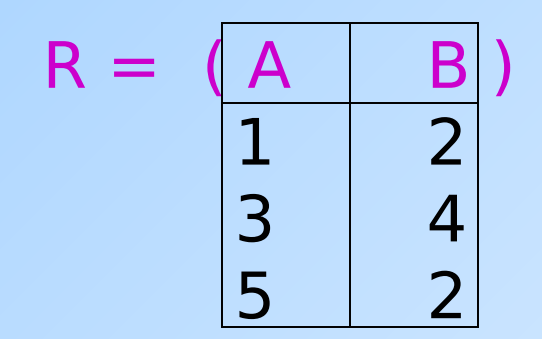

 $T_{BA}$  (R) = [(1,2), (5,2), (3,4)]

### Operadores de agregação

- ◆ Operadores de agregação não são operadores da álgebra relacional.
- ◆ Eles se aplicam a colunas inteiras de uma tabela e produzem um único resultado.

◆ Os exemplos mais importantes são: **SUM**, **AVG**, **COUNT**, **MIN** e **MAX**.

### Exemplo: agregação

$$
R = \begin{pmatrix} A & B \\ 1 & 3 \\ 3 & 4 \\ 3 & 2 \end{pmatrix}
$$

 $SUM(A) = 7$  $COUNT(A) = 3$  $MAX(B) = 4$  $AVG(B) = 3$ 

### Operador de agrupamento

### $\blacktriangleright$  R1 :=  $\mathsf{Y}_L$  (R2).

- L é uma lista de elementos que podem ser:
- 1. Atributos individuais (agrupadores).
- 2. AGG(A), onde AGG é um operador de agregação e A é um atributo.
	- Uma seta e um novo nome de atributo renomeia o componente.

# Aplicando γ<sub>L</sub>(R)

- Agrupa R segundo todos atributos agrupadores em L.
	- Ou seja: forma um grupo para cada combinação de valor distinta para esses atributos em R.
- Dentro de cada grupo, computa AGG(A).
- O resultado tem uma tupla para cada grupo, contendo:
	- 1. Os atributos agrupadores e
	- 2. E as agregações de seus grupos.

## Exemplo: agrupamento/agregação

$$
R = \begin{array}{|c|c|c|}\n\hline\nA & B & C \\
\hline\n1 & 2 & 3 \\
4 & 5 & 6 \\
1 & 2 & 5\n\end{array}
$$

$$
V_{A,B,AVG(C)\to X}(R) = ??
$$

Primeiro, agrupa R por A e B :

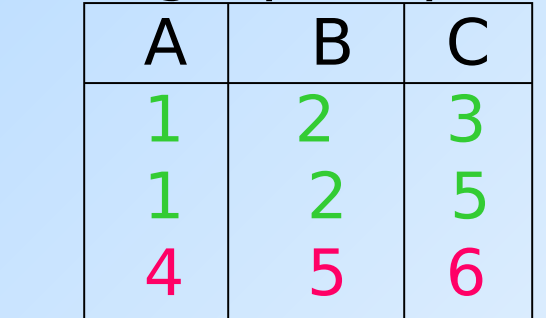

Então, calcula a média de C dentro dos dois grupos:

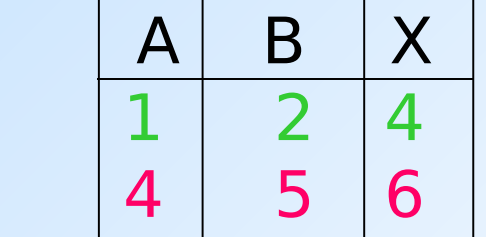

### Junção externa

- Considere a junção R  $M_c$  S.
- Uma tupla de R que não possui uma tupla em S para realizar a junção é chamada de solta.
	- O mesmo vale para uma tupla de S.
- Uma **junção externa** preserva as tuplas soltas, "complementando-as" com NULL.

## Exemplos de junções externas

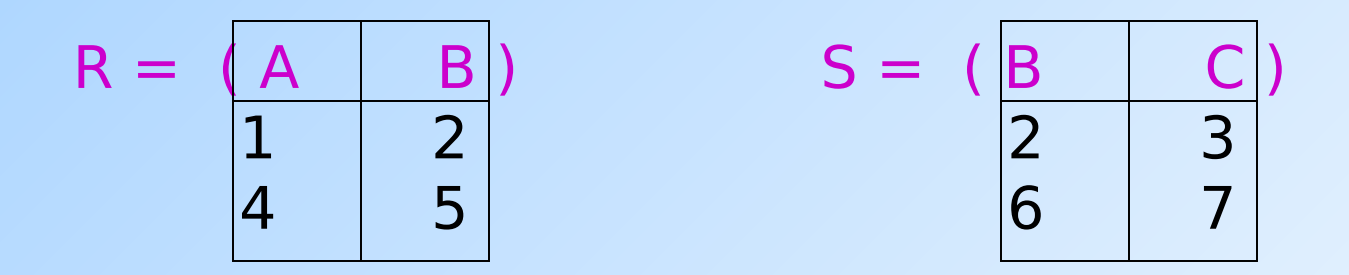

(1,2) junta com (2,3), mas as duas outras tuplas são "soltas".

R Junção Externa S = A B C 1 2 3 4 5 NULL NULL 6 7

### Agora, de volta ao SQL

Cada uma dessas operações tem um comando equivalente em SQL

### Agregações

### **SUM**, **AVG**, **COUNT**, **MIN** e **MAX** podem ser aplicados a uma coluna na cláusula SELECT para produzir a agregação da referida coluna. Além disso, **COUNT(\*)** conta o

número de tuplas.

### Exemplo: Agregação

◆A partir de Venda(nome lanch, nome\_refri, preço), encontre o preço médio de Fanfa: SELECT AVG(preço) FROM Venda

WHERE nome refri =  $'$  Fanfa';

## Eliminando duplicações em uma agregação

 Use DISTINCT dentro de uma agregação. ◆ Exemplo: encontre o número de preços diferentes cobrados pela Fanfa:

SELECT COUNT(DISTINCT preço)

FROM Venda

WHERE nome refri =  $'$  Fanfa';

## Valores NULL são ignorados na agregação

- ◆ Um NULL nunca contribui para uma soma, média ou contagem, e nunca pode ser nem o mínimo, nem o máximo de uma coluna.
- Mas se não existir valores não nulos em uma coluna, então o resultado da agregação é NULL.
	- Exceção: COUNT de um conjunto vazio é  $\overline{\Omega}$ .

### Exemplo: efeito de NULLs

SELECT count(\*) FROM Venda WHERE nome refri = 'Fanfa';

O número de lanchonetes que vendem Fanfa.

SELECT count(preço) FROM Venda WHERE nome refri = 'Fanfa'; O número de lanchonetes que vendem Fanfa a um preço conhecido (ou seja, diferente de NULL).

### Agrupamento

- ◆ Depois de uma expressão SELECT-FROM-WHERE, podemos adicionar **GROUP BY** e uma lista de atributos.
- A relação resultante do SELECT-FROM-WHERE com GROUP BY é agrupada de acordo com os valores de todos os referidos atributos e qualquer agregação é aplicada somente dentro de cada grupo.

### Exemplo: agrupamento

### ◆ A partir de

Venda(nome\_lanch, nome\_refri, preço), encontre o preço médio de cada refri:

SELECT nome refri, AVG(preço)

FROM Venda

GROUP BY nome\_refri;

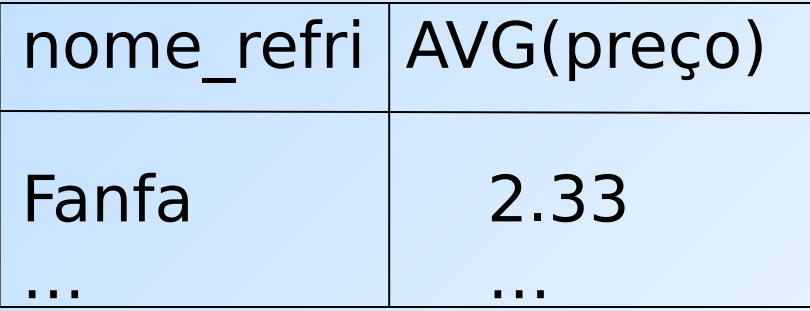

## Exemplo: agrupamento

 A partir de Venda(nome\_lanch, nome\_refri, preço) e Frequentador(nome\_cliente, nome lanch), encontre, para cada cliente, o preço médio da Fanfa nas lanchonetes que ele frequenta:

SELECT nome cliente, AVG(preço) FROM Frequentador, Venda WHERE nome  $refri = 'Fanfa' AND$ Frequentador.nome  $lanch =$ Venda.nome\_lanch

GROUP BY nome\_cliente;

Computa todas as tuplas cliente-lanchpreço para Fanfa.

> Depois, as agrupa por cliente.

Restrição no SELECT: listas com agregação

- ◆ Se um agrupamento é usado, então cada elemento da lista do SELECT precisa ser:
	- 1. Uma agregação, ou
	- 2. Um atributo da lista do GROUP BY.

### Exemplo de consulta incorreta

- ◆ Alguém pode pensar que é possível encontrar a lanchonete que vende Fanfa mais barato usando: **SELECT nome\_lanch, MIN(preço) FROM Venda**
	- WHERE nome refri = 'Fanfa';
- ◆ Mas essa consulta **NÃO** é permitida em SQL.

### Cláusulas HAVING

**HAVING <condição>** pode aparecer depois da cláusula GROUP BY.

◆ Se aparecer, a condição é aplicada sobre cada grupo. Grupos que não satisfazem a condição são eliminados da resposta da consulta.

### Exemplo: HAVING

### ◆ A partir de

Venda(nome\_lanch, nome\_refri, preço) e Refrigerante(nome, fabricante), encontre o preço médio dos refris que são servidos em pelo menos 3 lanchonetes ou que são fabricados pela Cola-Coca.

## Solução

SELECT nome refri, AVG(preço) FROM Venda GROUP BY nome\_refri

Grupos de refri com pelo menos 3 lanchonetes não nulas e também grupos em que o fabricante é a Cola-Coca.

HAVING COUNT(nome\_lanch) >= 3 OR nome\_refri IN

> (SELECT nome FROM Refrigerantes WHERE fabricante = 'Cola-Coca');

**Refris** fabricados pela Cola-Coca.

## Requisitos para as condições do HAVING

- ◆ Vale qualquer coisa dentro de uma subconsulta.
- **The Fora de subconsultas, o HAVING pode** referenciar um elemento somente se ele for:
	- 1. Um atributo agrupador, ou
	- 2. Uma agregação

(essa é a mesma regra usada para cláusulas SELECT com agregação).

## Expressões de Junção (JOIN)

- ◆ SQL possui várias versões de junções.
- Os operadores de junção (JOIN) só foram introduzidos no padrão SQL2.
- Padrões anteriores da SQL não possuiam operadores explícitos para a junção.
- ◆ Mas é sempre possível obter o mesmo efeito deles por meio de uma consulta do tipo SELECT-FROM-WHERE.
- A expressões JOIN podem ser consultas "por si só" ou podem ser usadas no lugar de relações em uma cláusula FROM.

### Produto Cartesiano

◆ É o tipo de junção mais simples:

R CROSS JOIN S;

- As relações envolvidas no produto também podem ser subconsultas parentizadas (isso vale para todos os tipos de JOIN).
- O produto cartesiano sozinho raramente é útil.

## Junção Natural

Forma da junção natural: **R NATURAL JOIN S**

 A condição de junção é a igualdade sobre os pares de atributos das duas relações que possuem o mesmo nome.

◆ Exemplo:

Apreciador NATURAL JOIN Venda;

◆ Equivale a:

SELECT A.nome cliente, V.\*

FROM Apreciador A, Venda V

WHERE A.nome  $refri$  = Venda.nome  $refri$ 

## Junção Teta

### **R JOIN S ON <condição>**

 Exemplo: usando Cliente(nome, endereço) e Frequentador(nome\_cliente, nome\_lanch):

Cliente JOIN Frequentador ON

nome = nome\_cliente;

nos dá todas quádruplas (c, e, c, l) tais que cliente c mora no endereço e e frequenta a lanchonete l.

## Junção Externa (Outerjoin)

- **R OUTER JOIN S** é o núcleo de uma expressão de junção externa. Ela pode ser modificada por três cláusulas opcionais:
- **1. NATURAL** antes de OUTER

Apenas uma entre essas duas

- **2. ON** <condição> depois de JOIN
- **3. LEFT**, **RIGHT**, ou **FULL** antes de OUTER
	- $\cdot$  LEFT = inclui apenas as tuplas soltas de R.
	- $\cdot$  RIGHT = inclui apenas as tuplas soltas de S.
	- $\cdot$  FULL = inclui as tuplas soltas de ambas; esta é a opção padrão.

### Exemplo: junção externa

 Exemplo: usando Cliente(nome, endereço) e Frequentador(nome\_cliente, nome\_lanch)

```
Cliente LEFT OUTER JOIN Frequentador ON
nome = nome_cliente;
```
nos dá uma lista de tuplas, onde cada tupla associa os dados de um cliente ao um nome de lanchonete que ele frequenta. Se um cliente não frequenta nenhuma lanchonete, seus dados aparecerão na lista associados ao valor NULL (para o nome de lanchonete).

#### Exemplo:

select  $*$  from R left outer join S on (B=D and C=E);

#### Exemplo:  $R \bowtie_{B=D,C=E} S$

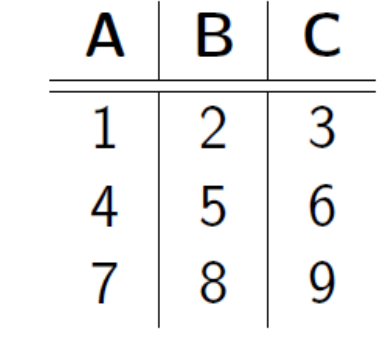

Relação  $R$ 

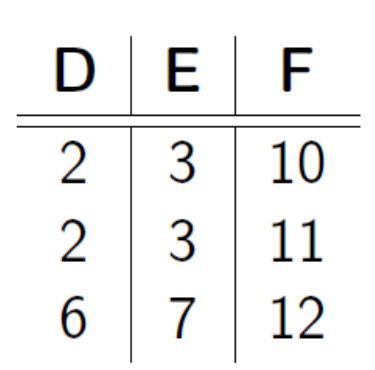

Relação S

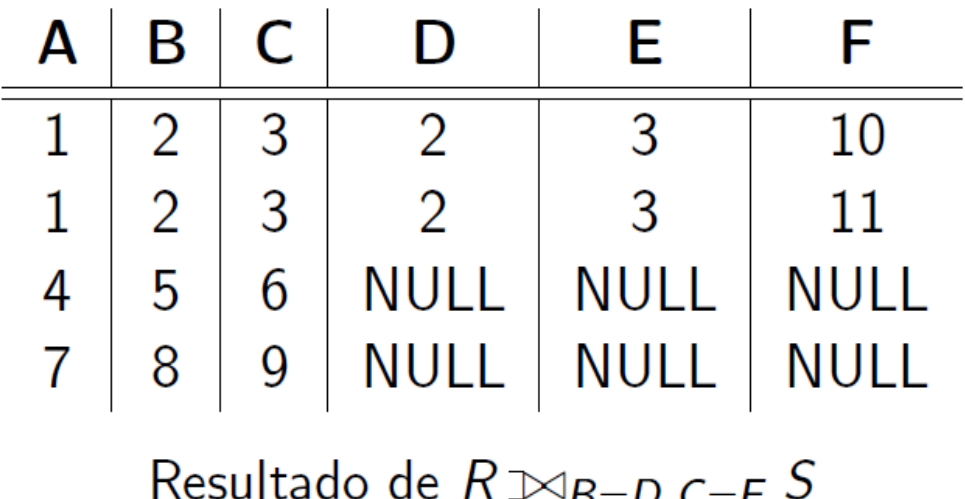

### Exemplo: select  $*$  from R right outer join S on (B=D and C=E);

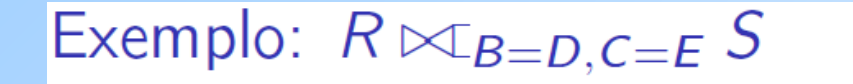

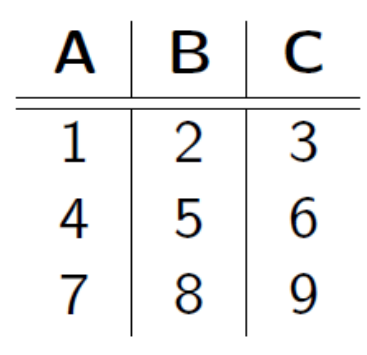

Relação  $R$ 

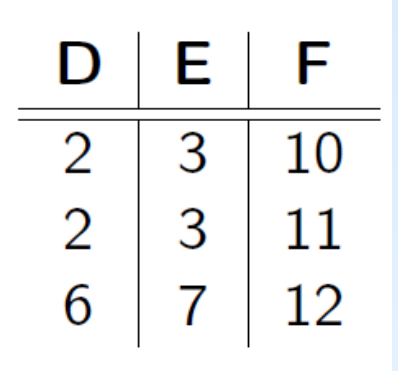

Relação S

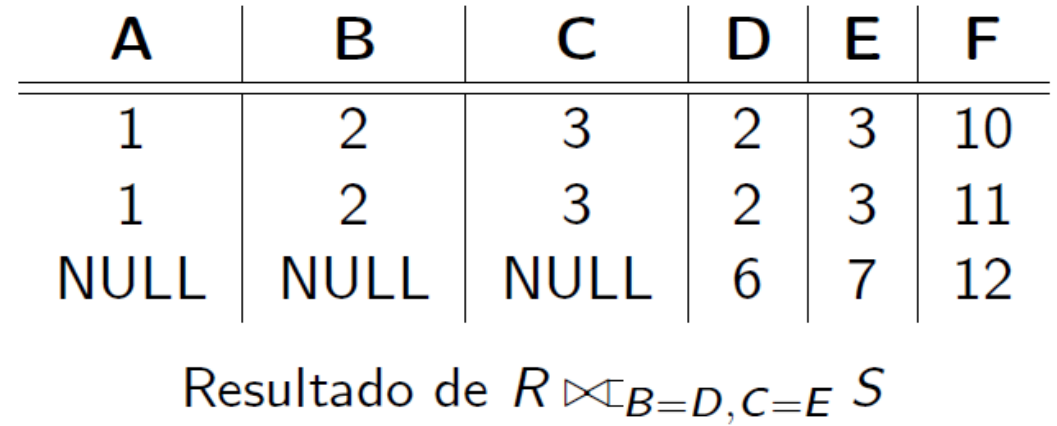

#### Exemplo:

select  $*$  from R full outer join S on (B=D and C=E);

#### Exemplo:  $R \bowtie_{B=D,C=E} S$

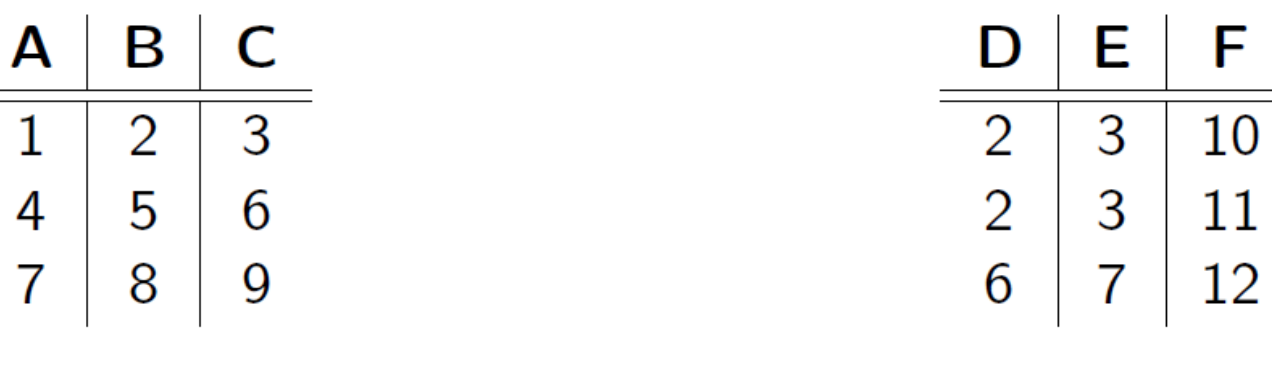

Relação  $R$ 

Relação  $S$ 

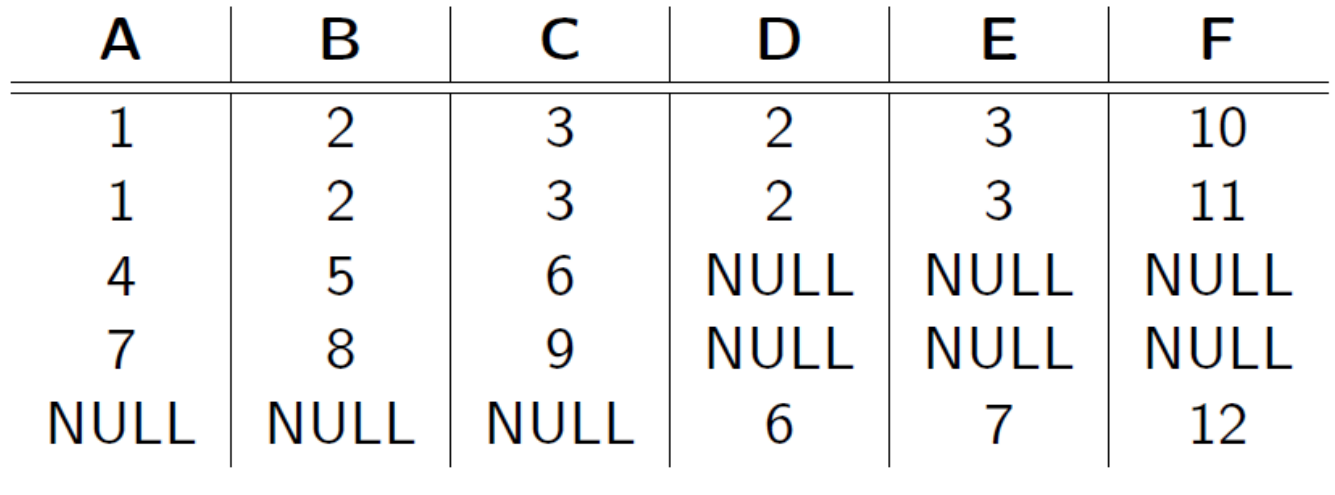

Resultado de  $R \bowtie_{B=D,C=E} S$ 

### Exemplo: select \* from R natural left outer join S;

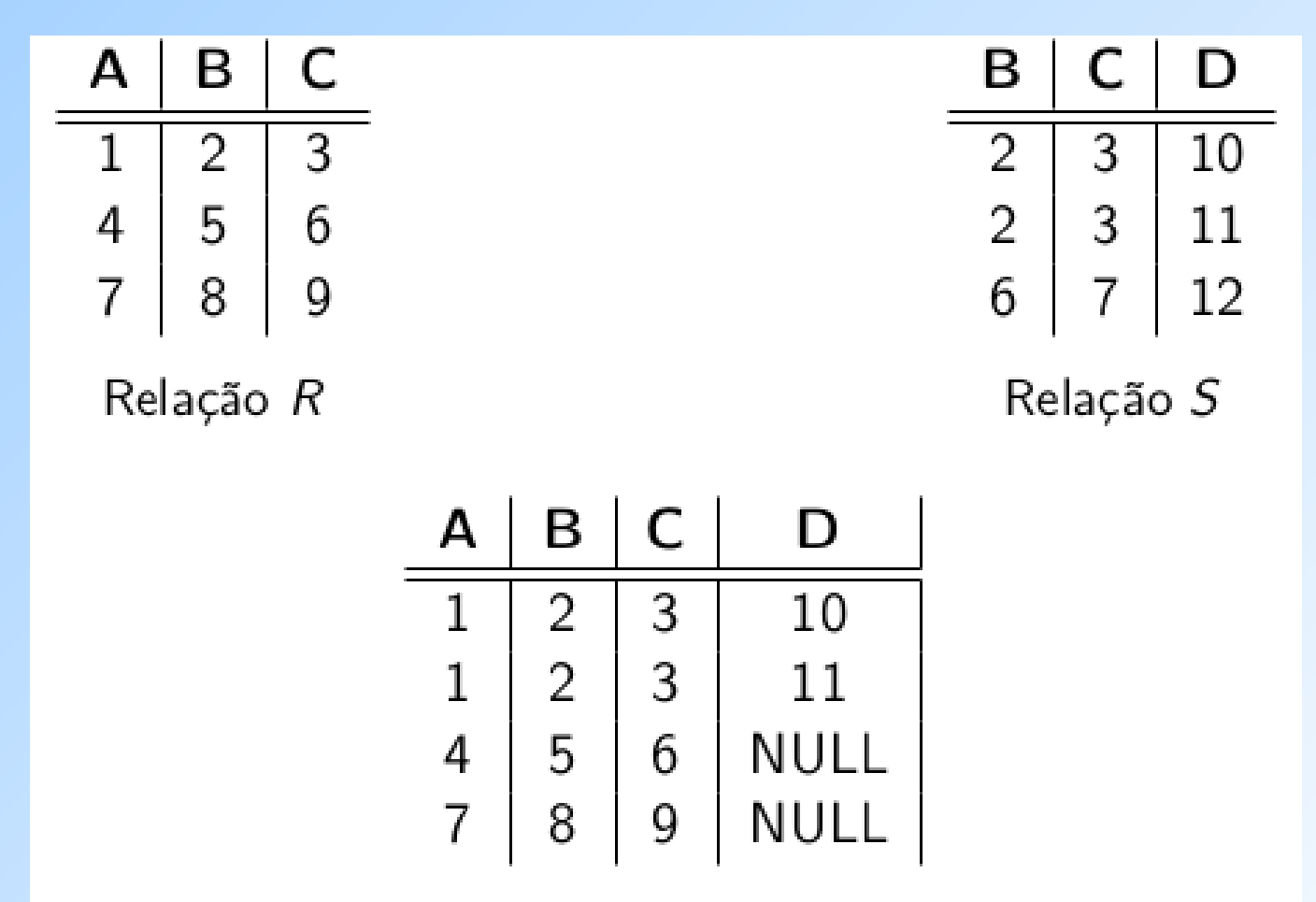

Resultado da junção natural externa à esquerda

### Exemplo: select \* from R natural right outer join S;

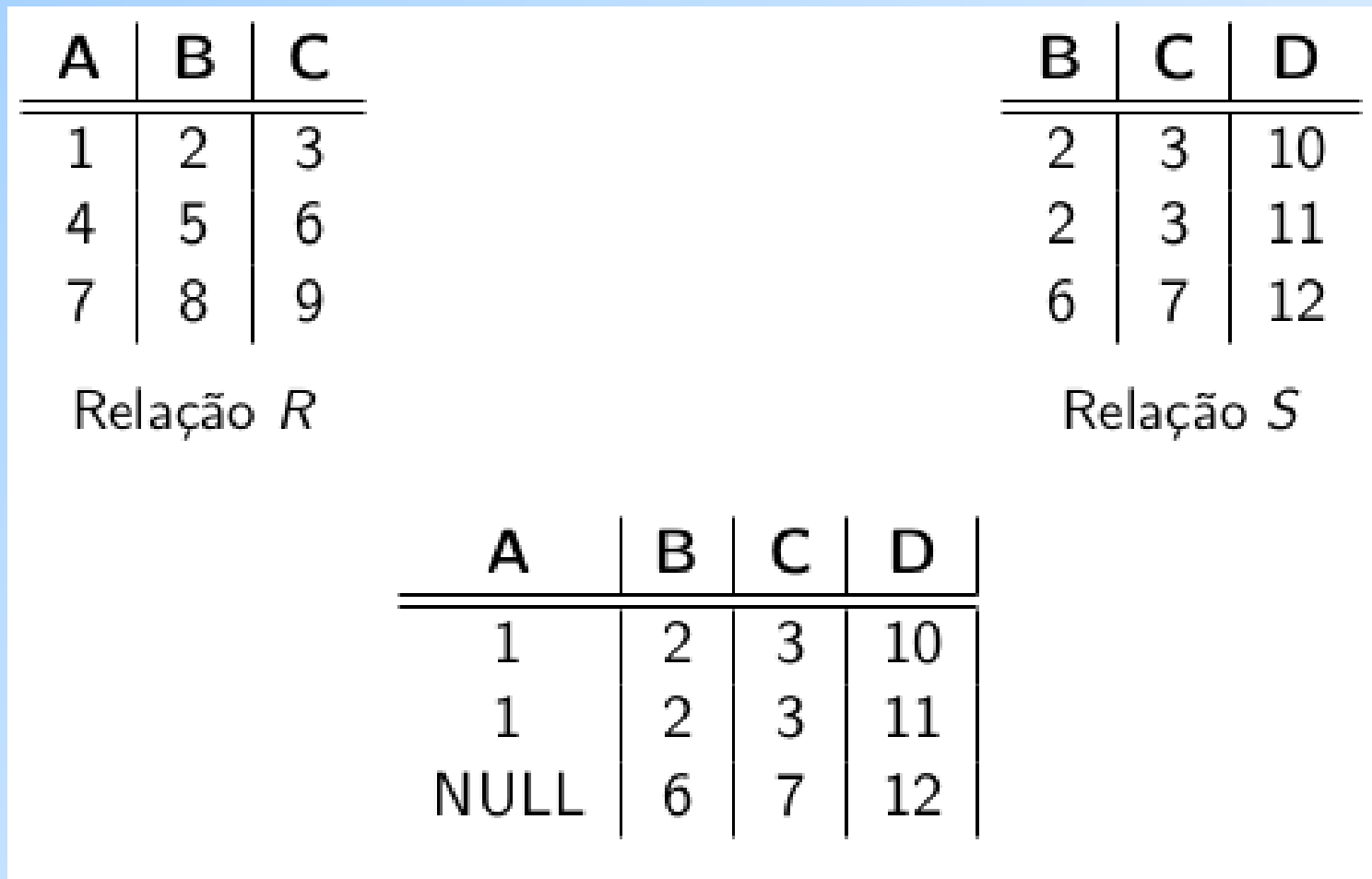

Resultado da junção natural externa à direita

### Exemplo: select \* from R natural full outer join S;

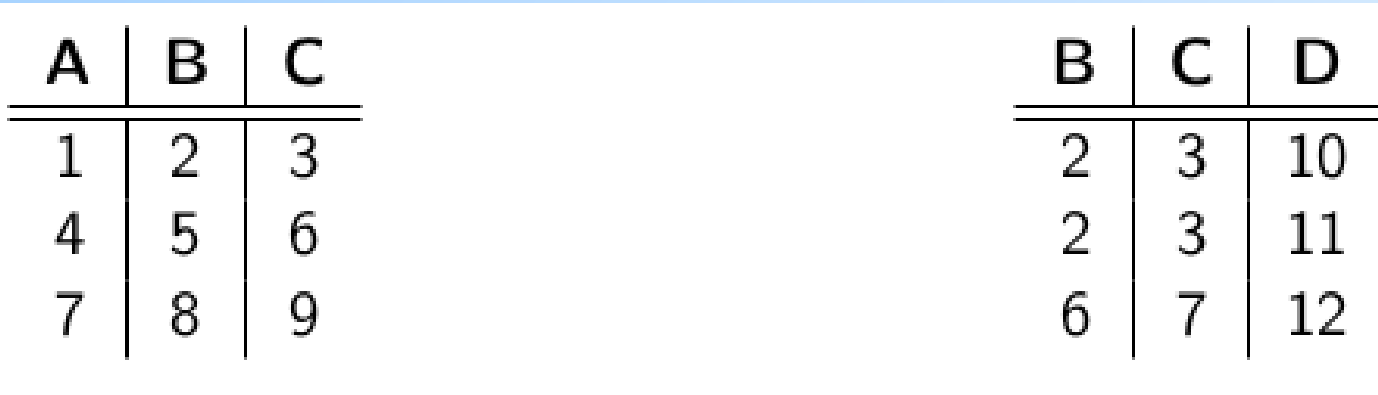

Relação R

Relação S

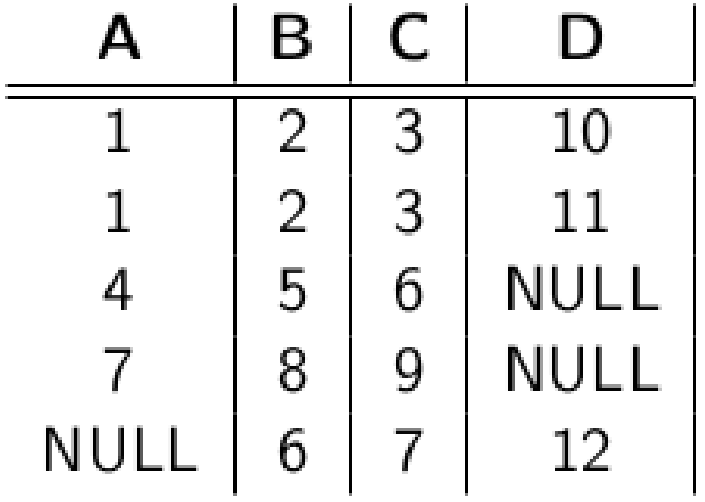

Resultado da junção natural externa completa

### Referências Bibliográficas

- ◆ Database Systems The Complete Book, Garcia-Molina, Ullman e Widom. 2002. Capítulo 6
- Sistemas de Bancos de Dados (6ª edição), Elmasri e Navathe. 2010. Capítulo 5